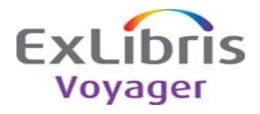

## Release:

7.2.4

## **Highlights:**

This release contains bug fixes for various staff modules and WebVoyáge.

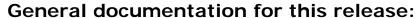

http://docs.exlibrisgroup.com/docportal/

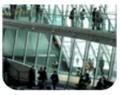

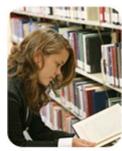

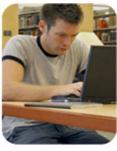

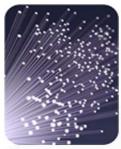

| KB Number   | Description                                                                                                    | Solution                                                                                                    | Implementation Notes                                                                                                    | Related Documentation | Module                 | Issue Number |
|-------------|----------------------------------------------------------------------------------------------------|----------------------------------------------------------------------------------------------------|----------------------------------------------------------------------------------------------------|-----------------------|------------------------|--------------|
|             | The call number must include spaces when there is a double cutter (when the second cutter is separated by an indicator).                                                                                                    | Call numbers with double cutters must be searched without a space between the cutters.                                                                                                    | Regen required (MFHDINDEX = Y) to refresh the currently stored call numbers so that they can be searched with the new rule                                                                                                    |                       |                        |              |
| 19287       |                                                                                                    |                                                                                                    | outlined in the solution.                                                                                                    |                       | Cataloging             | 15058        |
|             | Approving a purchase order and selecting check for duplicates, returns line items with their purchase order numbers as a mixture of the po_number and po_id fields from the database tables.                                                                                                    | Send back to the client the purchase order number<br>field when the check duplicate order API is called<br>and consistently use that number in the client<br>when displaying the list of duplicates.                                                                                      |                                                                                                    |                       |                        |              |
| 19309       | Var. and to hit the Tab harding if you are an the History tab to find the                                                                                                    | The code was modified to set the focus to and                                                                                                    |                                                                                                    |                       | Acquisitions           | 15377        |
| 16384-3031  | You need to hit the Tab key twice if you are on the History tab to find the cursor.                                                                                                    | highlight the first row on the list of updates on the History tab.                                                                                                    |                                                                                                    |                       | Cataloging             | 15495        |
|             | All drop-down lists on the Approved/Sent Purchase Order seem to be active, but the customer cannot choose from the Site, the Bill To, or the Line Item Type drop-down lists in Line Item Details in order to change items on an Approved Purchase Order. The customer can change PO Type and Ship To but not Account, Bill To, or Line Item Type. | The code was modified to disable the drop-down lists that could not be accessed.                                                                                                    |                                                                                                    |                       | Acquisitions           | 15879        |
|             | Attempting to cancel a purchase order totaling an amount greater than 0 with line items attached to an expired fund, results in a "run time error 91 Object variable or With block variable not set" message and a shutdown of the client.                                                                                                    | In case a fund related error occurs during the cancelation process of an approved purchase order, the client displays the actual error in a separate form. This form needed to know who its parent form was or a run time error would occur.                                              |                                                                                                    |                       |                        |              |
| 19366       | When changing a subject heading subfield, it creates a duplicate entry in the Headings List for the subdivision.                                                                                                    | This is what has been corrected.  Changing a subject heading subfield in a bibliographic or authority record no longer creates a new subject heading in Staff Subject Subdivision searching.                                                                                              | Run a regen with HEADINGS=Y. The headings_subdivision table has extra entries which are cleared by running a regen on headings. The problem is not made worse if a regen is not done. The expected result is not seen unless the regen is performed. |                       | Acquisitions           | 16307        |
| 16384-27555 | leaves that you should be an the greekees and a price to consider the                                                                                                    | A number of and a convey dates the increase                                                                                                    |                                                                                                    |                       | Cataloging             | 16883        |
|             | Issues that you checked in on the purchase order, prior to copying the<br>purchase order with components relinked, cannot have item records added                                                                                                    | A purchase order copy updates the issues received with the copy ID associated with the new purchase order and linked components.                                                                                                    |                                                                                                    |                       | Accordant              | 47004        |
| 16384-3307  | When doing a Global Headings Change, Pcatjob 13 does not change the 1xx                                                                                                    | Pcatjob 13 changes a 1xx in a bibliographic record                                                                                                    |                                                                                                    |                       | Acquisitions           | 17361        |
| 40000       | if there is a 240 tag present in the bibliographic record even though the catjob.log says it is processed.                                                                                                    | even if there is a 240 tag present in the bibliographic record.                                                                                                    |                                                                                                    |                       | Ontale with a          | 17439        |
|             | The system does not prevent you from importing an incomplete 007. You are also unable to edit or delete an incomplete 007 field. When you click to try to delete the 007, you receive the "Run Time Error 9: Subscript out of range" message and the Cataloging client dies.                                                                      | An invalid 006 or 007 (that is, one where the form or category of material is blank), is not displayed. It cannot be displayed and is deleted when the record is saved. An informational message displays when you open a record with such a field. This condition is assumed to be rare. |                                                                                                    |                       | Cataloging  Cataloging | 17439        |
| 19557       | When entering amounts over \$999.99 in Max Fine Amount and Max Fine for Recalls, the system does not properly save the dollar amount entered if it is above \$999.99 and below the allotted \$9999.99.                                                                                                    | The code was modified to remove the comma from the dollar amount when saving the data to allow for the correct saving of amounts between \$999.00 and \$9999.99.                                                                                                    |                                                                                                    |                       | System Administration  | 18045        |
|             | Even if patron group rules are set on the Patron tab in<br>SysAdmin>Circulation>Policy Definition for the OPAC Circ Desk, placing a<br>Title Level Recall does not correctly populate the patron group ID in the                                                                                                    | The patron_group_id field of the Hold_Recall table is populated when a recall is made from the Tomcat WebVoyáge Recall Request screen.                                                                                                    |                                                                                                    |                       | System Administration  |              |
|             | hold/recall table.  When you have exactly 682 issues checked in, the receipt history does not display (you see the standard "No receipt history" message), but the data remains in the issues_received table.                                                                                                    | The logic flaw that caused the problem of the disappearing history which occurred at 682 and any multiple of 682 issues received has been fixed.                                                                                                    |                                                                                                    |                       | Reporter               | 18351        |
| 19704       | -00.50                                                                                                    | Deve and developed and 50 to                                                                                                    |                                                                                                    |                       | Acquisitions           | 18593        |
|             | z39.50 connections are logging erroneous and incorrect error messages. This leads customers to investigate problems with connections that do not exist. It also causes logs to grow excessively quickly filling up file systems for sites                                                                                                    | Downgraded several z39.50 log messages from<br>Error to Warn or Debug. Messages included those<br>for Z39.50 INIT, Z39.50 CLOSE and session                                                                                                    |                                                                                                    |                       |                        |              |
| 19690       | that have extensive z39.50 activity.  Circjob 43 does not clear orphaned entries in UB_PATRON_RECORD.                                                                                                    | timeout.  Circjob 43 clears orphaned entries in the                                                                                                    |                                                                                                    |                       | Z39.50 Server          | 18709        |
| 16384-26131 |                                                                                                    | UB_PATRON_RECORD which allows patron records to be deleted through circulation.                                                                                                    |                                                                                                    |                       | Circulation            | 16384-10113  |
|             | VPDS returns <xml-fragment> when given invalid input.</xml-fragment>                                                                                                    | The code was modified to return an error message when provided input that is invalid.                                                                                                    | Both VoyagerLib-VoyagerPDSSchema-<br>v7.2.4.jar & Voyager-PDS-v7.2.4.jar must be                                                                                                    |                       |                        |              |
| 16384-28049 |                                                                                                    |                                                                                                    | deployed.                                                                                                    |                       | Batch jobs             | 16384-10274  |

| KB Number   | Description                                                                                                    | Solution                                                                                         | Implementation Notes                                                                     | Related Documentation | Module                     | Issue Number |
|-------------|----------------------------------------------------------------------------------------------------|--------------------------------------------------------------------------------------------------|------------------------------------------------------------------------------------------|-----------------------|----------------------------|--------------|
|             | User unable to import an Authority record via Cataloging or Bulkimport that                                                                                                    | The code will no longer attempt to insert duplicate                                              |                                                                                          |                       |                            |              |
|             | has 5xx tags (such as 510).                                                                                                    | authority headings into the heading table.                                                       |                                                                                          |                       |                            |              |
| 16384-26834 | ***                                                                                                    | T                                                                                                |                                                                                          |                       | Batch jobs                 | 16384-10481  |
|             | If there are no active Course Reserve lists to display in the OPAC, users are taken to the same page that they were originally on when clicking on the                                                                                                    | The code was modified to remain on the Course<br>Reserve page and display a message when there   |                                                                                          |                       |                            |              |
|             | Course Reserve tab. No message is displayed that there are no active                                                                                                    | are no active course reserve lists to display on the                                             |                                                                                          |                       |                            |              |
| 16384-30593 | reserve lists.                                                                                                    | Course Reserve tab.                                                                              |                                                                                          |                       | OPAC                       | 16384-10545  |
| 16364-30393 | Searching ignores punctuation.                                                                                                    | Punctuation normalization is now limited to                                                      |                                                                                          |                       | OFAC                       | 10304-10343  |
|             |                                                                                                    | keyword searches. Parentheses normalization has                                                  |                                                                                          |                       |                            |              |
|             |                                                                                                    | been corrected to allow for OCLC numbers.                                                        |                                                                                          |                       |                            |              |
| 16384-27939 | A complete of the order of the control of the control of the contr | The best on become described on the education                                                    |                                                                                          |                       | OPAC                       | 16384-10642  |
|             | A search built with multiple search terms joined by AND fail if the word order is not used first.                                                                                                    | The boolean keyword searching, on the advanced search page, for search terms that begin with AND |                                                                                          |                       |                            |              |
| 16384-27953 | is not used mst.                                                                                                    | or OR was fixed.                                                                                 |                                                                                          |                       | OPAC                       | 16384-10705  |
| 16384-27953 | Multi-piece items do not trigger an alert.                                                                                                    | The code was modified to set the unique block                                                    |                                                                                          |                       | OPAC                       | 16384-10705  |
|             | mana pieces nome de not angger am alora                                                                                                    | code so that the alert is invoked when the multi-                                                |                                                                                          |                       |                            |              |
| 16384-28675 |                                                                                                    | piece alert is set to Y.                                                                         |                                                                                          |                       | Circulation                | 16384-10977  |
|             | Typically when the extract runs into problem records, it aborts completely                                                                                                    | Vprimo extract logs errors and skips to the next                                                 |                                                                                          |                       |                            |              |
|             | without useful messages and does not process the rest of the records for that                                                                                                    | bibliographic record when it encounters bad bibliographic data.                                  |                                                                                          |                       |                            |              |
| 16384-34626 | The Record Holdings XML service is returning the copy number in the item                                                                                                    | The display of the copy number can now be                                                        |                                                                                          |                       | Interoperability (Voyager) | 16384-11009  |
|             | status attribute rather than giving it its own unique attribute under this element.                                                                                                    |                                                                                                  |                                                                                          |                       |                            |              |
| 16384-28882 |                                                                                                    | 19g                                                                                              |                                                                                          |                       | Interoperability (Voyager) | 16384-11057  |
| 10304-20002 | Attempting to load the Set Limits page in the Classic OPAC under Linux                                                                                                    | The limits page can now be accessed for Classic                                                  |                                                                                          |                       | interoperability (voyager) | 10304-11037  |
| 16384-29058 | causes the user's session to die.                                                                                                    | OPAC on the Linux platform.                                                                      |                                                                                          |                       | OPAC                       | 16384-11121  |
| 1000120000  | If you are using OPAC via Primo and have the SysAdmin>OPAC                                                                                                    | The code was modified to not send the no-item                                                    |                                                                                          |                       | 0.7.0                      |              |
|             | configuration>Miscellaneous>Call Slip Item Required checked, the request                                                                                                    | element when the Call Slip Item Required is                                                      |                                                                                          |                       |                            |              |
|             | form initially displays without a copy selected. If you submit the form this way,                                                                                                    | selected in Voyager System Administration.                                                       |                                                                                          |                       |                            |              |
| 16384-29329 | the request is accepted and becomes an itemless call slip.                                                                                                    |                                                                                                  |                                                                                          |                       | Interoperability (Voyager) | 16384-11249  |
| 10304-29329 | Catjob 11 is not clearing certain headings from the queue.                                                                                                    | The Catjob clears headings that cannot be                                                        |                                                                                          |                       | interoperability (voyager) | 10304-11249  |
|             | 3                                                                                                    | processed from the queue tables when it finds                                                    |                                                                                          |                       |                            |              |
| 16384-29713 |                                                                                                    | them during Catjob 13.                                                                           |                                                                                          |                       | Cataloging                 | 16384-11297  |
|             | When a new note is added to the patron record, the counter does not                                                                                                    | Allow the patron form to refresh after a patron note                                             |                                                                                          |                       |                            |              |
|             | increase.                                                                                                    | is added or removed. The counters will be updated                                                |                                                                                          |                       |                            |              |
| 16384-29604 |                                                                                                    |                                                                                                  |                                                                                          |                       | Circulation                | 16384-11345  |
|             | If your database is on a Linux server and you attempt to access message data for invoices/purchase orders loaded before your migration to the Linux                                                                                                    | A batch job was created to convert the EDI message data created on Solaris prior to the          |                                                                                          |                       |                            |              |
|             | platform, the Message: EDIFACT view displays but all lines display as blank                                                                                                    | customer's Linux database creation to the Linux                                                  |                                                                                          |                       |                            |              |
|             | and scroll continuously which prevents the operator from doing anything else                                                                                                    | format. This job is to be run by Ex Libris staff for                                             |                                                                                          |                       |                            |              |
| 16384-29601 | in Acquisitions.                                                                                                    | the customer.                                                                                    |                                                                                          |                       | Acquisitions               | 16384-11377  |
|             | Across clients, staff entering passwords longer than the 9-character limit is                                                                                                    | The entry of a password has been limited to 9                                                    |                                                                                          |                       |                            |              |
|             | handled differently.                                                                                                    | characters instead of 10. All applications should                                                |                                                                                          |                       |                            |              |
| 4000400     |                                                                                                    | now only accept 9 characters and validate against 9 only.                                        |                                                                                          |                       |                            |              |
| 16384-29890 | The patron places a hold request using third-party system (such as Relais)                                                                                                    | The code was modified to use the To Agency ID                                                    | The fix will not be visible without change to                                            |                       | System Administration      | 16384-11441  |
|             | and needs to be able to specify a pickup location for the item. Current                                                                                                    | field in the Accept Item and Request Item                                                        | the intercirc-ursa.ini file as per the                                                   |                       |                            |              |
|             | functionality provides for a single default pickup location as specified in the                                                                                                    | messages to supply the pickup location. The                                                      | following:Added the following flag under                                                 |                       |                            |              |
|             | library's configuration file (intercirc-ursa.ini).                                                                                                    | solution requires a change to the intercirc-ursa.ini                                             | [Borrowing] stanza, if set equal to "N", will                                            |                       |                            |              |
|             |                                                                                                    | file. Please see the implementation notes.                                                       | cause to use the pickup location from the To                                             |                       |                            |              |
|             |                                                                                                    |                                                                                                  | Agency ID field. Otherwise the default pickup                                            |                       |                            |              |
|             |                                                                                                    |                                                                                                  | location will be used from the Borrowing stanza in intercirc-ursa.ini                    |                       |                            |              |
|             |                                                                                                    |                                                                                                  | file.UseDefaultPickupLocation=YAdded the                                                 |                       |                            |              |
|             |                                                                                                    |                                                                                                  | following flag under [Lending] stanza, if set                                            |                       |                            |              |
|             |                                                                                                    |                                                                                                  | equal to "N", will cause to use the pickup                                               |                       |                            |              |
|             |                                                                                                    |                                                                                                  | location from the To Agency ID field.                                                    |                       |                            |              |
|             |                                                                                                    |                                                                                                  | Otherwise the default pickup location will be used from the Lending stanza in intercirc- |                       |                            |              |
|             |                                                                                                    |                                                                                                  | ursa.ini file.UseDefaultPickupLocation=Y                                                 |                       | General (Voyager InterCirc |              |
| 16384-34627 |                                                                                                    |                                                                                                  | ·                                                                                        |                       | U.2)                       | 16384-11537  |

| KB Number   | Description                                                                                                    | Solution                                              | Implementation Notes                          | Related Documentation | Module                      | Issue Number   |
|-------------|----------------------------------------------------------------------------------------------------|-------------------------------------------------------|-----------------------------------------------|-----------------------|-----------------------------|----------------|
| KB Number   | When VXWS and VWEBV are started simultaneously, VXWS is not initialized                                                                                                    | VWEBV now polls VXWS using a configurable             | The VWEBV web.xml has been updated.           | related Documentation | meanic                      | 105de Nulliber |
|             | in time for VWEBV to initialize correctly. The same problem is observed when                                                                                                    | timeout that is set in web.xml in order to be able to | The following has been added: 1) context      | 1                     |                             |                |
|             | VXWS is started after VWEBV is started. Currently, the VWEBV Tomcat                                                                                                    | retrieve service data in cases where VXWS has         | parameters for a timeout, 2) filter mapping   | 1                     |                             | j              |
|             | checks one time to connect. If it does not connect successfully, it populates                                                                                                    | not yet started.                                      | for VoyConfig, 3) an error page for HTTP      | 1                     |                             |                |
|             | with default values that disables Universal Borrowing in the OPAC.                                                                                                    | not you started.                                      | 503 status, and 4) a new error_503.html.      | 1                     |                             |                |
|             | with default values that disables offiversal bollowing in the OFAC.                                                                                                    |                                                       | ooo olalas, and +, a new enoi_ooo.ndiii.      | 1                     | ODAG                        | 40204 44004    |
| 16384-34628 | A material consequence of the State beauty distributed to the state of the state of | Management and a state to be a second at              |                                               | 1                     | OPAC                        | 16384-11601    |
|             | A patron suspended in its home database is not blocked from charging out an                                                                                                    | If a patron is suspended at the home database         |                                               |                       |                             |                |
|             | item in the stub database.                                                                                                    | and attempts to charge at a remote location as a      |                                               |                       |                             |                |
|             |                                                                                                    | stub, the operator is notified of the suspension      |                                               |                       |                             |                |
|             |                                                                                                    | block at the home database and has the ability to     |                                               |                       |                             |                |
| 16384-30353 |                                                                                                    | override the situation (based on permissions).        |                                               |                       | O'estation                  | 40004 44000    |
|             | When a fine has been partially posted against, the fine/fee information that                                                                                                    | The sede was diffed to include the semest             |                                               |                       | Circulation                 | 16384-11633    |
|             |                                                                                                    | The code was modified to include the correct          |                                               |                       |                             |                |
|             | displays as part of the 64 message from Voyager includes postings against                                                                                                    | amount when the postings have been made               |                                               |                       | General (Voyager Self Check |                |
| 16384-30354 | existing fines but not the amount.                                                                                                    | against a fine.                                       |                                               |                       | V2.0)                       | 16384-11697    |
|             | The BE field in the 64 Patron Information Response message is blank.                                                                                                    | The Patron Information Response message has           |                                               |                       |                             |                |
|             |                                                                                                    | been corrected to include the patron's e-mail         |                                               |                       | General (Voyager Self Check |                |
| 16384-30659 |                                                                                                    | address in the BE field.                              |                                               |                       | V2.0)                       | 16384-11841    |
|             | Fines/fees paid using SIP2 are only accepted if the patron's barcode is active.                                                                                                    | The code was modified to allow the processing of      |                                               | 1                     |                             |                |
| 16384-31314 |                                                                                                    | fines/fees for patrons with an inactive barcode.      |                                               | 1                     | General (Voyager)           | 16384-12049    |
|             | When placing a recall request within a request group, recall requests made in                                                                                                    | Retrieve the request group ID from the recall         |                                               |                       | , , , , , ,                 |                |
|             | WebVoyáge seem to place a recall request on one item not necessarily in the                                                                                                    | request and send the request group to the OPAC        |                                               |                       |                             |                |
|             | request group and holds on all other items regardless of the request group.                                                                                                    | server for hold/recall processing.                    |                                               | 1                     |                             |                |
| 16384-31317 |                                                                                                    | , ,                                                   |                                               | 1                     | OPAC                        | 16384-12082    |
| 10004-01017 | When the user attempts to relink a purchase order line item to an EDI invoice,                                                                                                    | Purchase order line items can now be relinked to      |                                               |                       | 56                          | .3007 12002    |
|             | he gets "Run-time error '91': Object variable or With block variable not set"                                                                                                    | EDI invoices.                                         |                                               | 1                     |                             |                |
|             | and the Acquisitions client then closes.                                                                                                    | 251 1110 10003.                                       |                                               | 1                     | Acquisitions                | 16384-12497    |
| 10304-32209 | If the callslipsyr process launched at the pickup database dies off when                                                                                                    | The solution is to prevent Call Slip from processing  |                                               | 1                     | Acquisitions                | 10304-12497    |
|             | processing a request in Call Slip in the holding database, any subsequent                                                                                                    | requests if the Call Slip server process that was     |                                               | 1                     |                             |                |
|             | requests processed for that database cannot connect back to the pickup                                                                                                    | launched at a remote database goes away for any       |                                               | 1                     |                             |                |
| ]           | database; and the necessary rows do not get created in hold_recall. On the                                                                                                    | reason.                                               |                                               | 1                     |                             | j J            |
|             |                                                                                                    | reason.                                               |                                               |                       |                             |                |
|             | holding side, the rows that get written to ub_hold all have the hold_recall_id of the last request that successfully was successfully processed.                                                                                                    |                                                       |                                               | 1                     | General (Voyager Universal  |                |
| 16384-32241 |                                                                                                    |                                                       |                                               |                       | Borrowing)                  | 16384-12529    |
|             | The MARC21 tag tables include fields 380-384 in the Bmarc3xx.cfg but do not                                                                                                    | The MARC21 master.cfg was updated with the            | Install or merge the new master.cfg file.     | ]                     |                             |                |
|             | include fields 380-384 in the master.cfg. As a result, those fields cannot be                                                                                                    | missing 38x fields.                                   |                                               | 1                     |                             |                |
| 16384-33524 | validated in Cataloging.                                                                                                    |                                                       |                                               | 1                     | Cataloging                  | 16384-13009    |
|             | When retrieving a 1xx authority record in WebVoyáge via WebAuthorities, if                                                                                                    | The size of the heading buffer was increased so       |                                               | †                     |                             | . 500 5000     |
|             | the 1xx heading has more than 255 characters, the Heading Type column                                                                                                    | that it does not overwrite the type field.            |                                               | 1                     |                             |                |
| 16204 6404  | displays characters 256 and one of the 1xx fields.                                                                                                    | and the type note.                                    |                                               | 1                     | OPAC                        | 16384-2370     |
| 10384-0101  |                                                                                                    | The code was modified to provent adding the           |                                               | 1                     | UFAC                        | 10384-2370     |
|             | If you accidentally select the same fund twice when splitting an allocation                                                                                                    | The code was modified to prevent adding the           |                                               | 1                     |                             |                |
|             | across two or more funds and then save the copy information and the line                                                                                                    | same fund twice on one line item.                     |                                               | 1                     |                             |                |
| 40004 70-   | item details, you get a run time error 457 and the client closes.                                                                                                    |                                                       |                                               | 1                     | A t-ttt                     | 40004.0700     |
| 16384-7297  | Miles market Oatlet 40 with as antide                                                                                                    | This is condition as a second to 1 = 0.4              |                                               |                       | Acquisitions                | 16384-2723     |
|             | When running Catjob 13 with no entries marked to process, the job dies; and                                                                                                    | This is working correctly in 7.2.4.                   |                                               | 1                     |                             |                |
| 16384-12035 | on some servers, a core file is produced.                                                                                                    |                                                       |                                               |                       | Cataloging                  | 16384-4865     |
|             | The Search tab in WebVoyáge brings up the Basic Search page. This cannot                                                                                                    | Two properties were added to                          | Two new webvoyage.property properties         | ]                     |                             |                |
|             | be changed.                                                                                                    | webvoyage.properties so that a starting search tab    | have been added to webvoyage.properties.      | 1                     |                             |                |
|             |                                                                                                    | may be defined. The new properties can be used        | No configuration changes need to be made if   | 1                     |                             |                |
|             |                                                                                                    | to set the header and footer starting search tab.     | changing the starting search tab is not       | 1                     |                             |                |
| ]           |                                                                                                    | The default is still the Basic Search for header and  | desired. First, the new property for the page | 1                     |                             | j              |
| ]           |                                                                                                    | footer if the new properties are not defined.         | header is as follows:                         | 1                     |                             | j J            |
| ]           |                                                                                                    |                                                       | page.header.buttons.search.start=The Ex       | 1                     |                             |                |
| ]           |                                                                                                    |                                                       | Libris possible values are searchSubject,     | 1                     |                             |                |
|             |                                                                                                    |                                                       | searchAdvanced, searchAuthor and              | 1                     |                             |                |
|             |                                                                                                    |                                                       | enterCourseReserve.do. Other values may       | 1                     |                             |                |
|             |                                                                                                    |                                                       | be valid if you have defined your own search  | 1                     |                             |                |
| ]           |                                                                                                    |                                                       | tabs. Second, the new property for the page   | 1                     |                             | j              |
| ]           |                                                                                                    |                                                       | footer is as follows:                         | 1                     |                             | j              |
|             |                                                                                                    |                                                       | page.footer.buttons.search.start=See above    | 1                     |                             |                |
| ]           |                                                                                                    |                                                       | for the valid values. The default             | 1                     |                             |                |
|             |                                                                                                    |                                                       | webvoyage.properties comes with no values     | 1                     |                             |                |
|             |                                                                                                    |                                                       | defined so the default remains searchBasic.   | 1                     |                             |                |
| 16384-14584 |                                                                                                    |                                                       |                                               | 1                     | OPAC                        | 16384-5617     |
| 10004-14004 |                                                                                                    | l                                                     |                                               | l .                   | 100                         | . 500 + 5517   |

| KB Number   | Description                                                                       | Solution                                           | Implementation Notes                          | Related Documentation | Module                     | Issue Number |
|-------------|-----------------------------------------------------------------------------------|----------------------------------------------------|-----------------------------------------------|-----------------------|----------------------------|--------------|
|             | When creating an authority for a certain heading type, the created record         | When creating an authority record for a 100/240    | The client install must install the new       |                       |                            |              |
|             | defaults incorrectly to a subfield a. For example, in a bibliographic record 100  |                                                    | AuthorityCreation2007-24.dll version          |                       |                            |              |
|             | = 100 1_ \$a Peyrefitte, Alain, \$d 1925-1999. and 240 = 240 10 \$a Quand la      | to a \$t.                                          | 3.2.0.133.                                    |                       |                            |              |
|             | Chine s'éveillerale monde tremblera. \$1 English. The authority heading           |                                                    |                                               |                       |                            |              |
|             | created from the authority validation screen is: \$a Peyrefitte, Alain, \$a Quand |                                                    |                                               |                       |                            |              |
|             | la Chine s'éveillerale monde tremblera. \$d 1925-1999. \$I English. This is       |                                                    |                                               |                       |                            |              |
|             | incorrect. The correct form is: \$a Peyrefitte, Alain \$d 1925-1999. \$t Quand la |                                                    |                                               |                       |                            |              |
| 16384-27557 | Chine s'éveillerale monde tremblera. \$1 English.                                 |                                                    |                                               |                       | Cataloging                 | 16384-8177   |
|             | The extract uses the reserve_item_history.effect_date value to compare            | When an item is added to a reserve list and it is  |                                               |                       |                            |              |
|             | against the ChangedSince date. However, this column only updates when an          | already on reserve, update the effect_date in the  |                                               |                       |                            |              |
|             | item is first flagged as On Reserve not when an item already on reserve is        | reserve_item_history table. This triggers an       |                                               |                       |                            |              |
|             | added to a new course reserve list.                                               | update to the bibliographic record for Vprimo      |                                               |                       |                            |              |
| 16384-21522 |                                                                                   | extract.                                           |                                               |                       | Interoperability (Voyager) | 16384-8897   |
|             | When running acqjob 4 independent of the fiscal period close, the job             | The Rollover Status Report job now uses the        |                                               |                       |                            |              |
|             | sometimes pulls in rollover status information from very old ledgers and not      | supplied rollover date when processing the report. |                                               |                       |                            |              |
|             | from the ledger specified based on the date parameter.                            |                                                    |                                               |                       | Acquisitions               | 16384-8913   |
|             | If a MFHD does not have a call number in the 852 field but is associated with     | Call number will not appear in the extract if the  |                                               |                       |                            |              |
|             | a bibliographic record that also has another MFHD that has a call number and      | MFHD does not have a call number.                  |                                               |                       |                            |              |
|             | a lower MFHD ID, both pull the call number from the lower mfhd_id into the        |                                                    |                                               |                       |                            |              |
| 16384-22465 | 949 subfield d when the MFHDs are extracted.                                      |                                                    |                                               |                       | Interoperability (Voyager) | 16384-9234   |
|             | MFHDs are not deleted via Bulkimport using the -r parameter. The import log       | The 852B code is reserved for duplicate detection  | A cleanup script is required to change a      |                       | , , , , , , , , , , , ,    |              |
|             | shows "No MFHDs to delete."                                                       | in MFHD-Replace. The System Administration         | search code of 852B that may be associated    |                       |                            |              |
|             |                                                                                   | module does not allow the user to enter the code   | with a Keyword or MFHD Keyword Search.        |                       |                            |              |
|             |                                                                                   | 852B for the Holdings Keyword Definition or        | The code is changed to the next available     |                       |                            |              |
|             |                                                                                   | Keyword Definition. An error message alerts the    | code. This is typically the 852C unless that  |                       |                            |              |
|             |                                                                                   | user.                                              | code is in use. If it is in use, then another |                       |                            |              |
| 16384-22641 |                                                                                   |                                                    | unique code is found.                         |                       | Batch jobs                 | 16384-9267   |
|             | If the 008 is not present in the record, one cannot Replace or Merge (or          | Complete Replace or Merge in Bulkimport and the    |                                               |                       |                            |              |
|             | delete with Bulkimport using the -x parameter) bibliographic records via          | Import function in Acquisitions if the 008 is not  |                                               |                       |                            |              |
| 16384-23169 | Bulkimport or the Import function in Acquisitions.                                | present in the bibliographic record.               |                                               |                       | Batch jobs                 | 16384-9409   |
|             | If a course reserve list has e-items attached to it, the reserve list can be      | The code was modified to prevent deletion of the   |                                               |                       | Dater jobs                 | 10304-3409   |
|             |                                                                                   | course reserve list when there are e-items         |                                               |                       |                            |              |
|             | 1                                                                                 | attached to it.                                    |                                               |                       |                            |              |
|             |                                                                                   | attached to it.                                    |                                               |                       | a::                        |              |
| 16384-24353 |                                                                                   |                                                    |                                               |                       | Circulation                | 16384-9762   |